**HACK Native Instruments Guitar Rig 5 Pro V7.1.3 UNLOCKED - R2R**

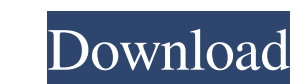

Native Instruments Guitar Rig 5 Pro v5 2 0 Update R2R 741.0.828 Build 7643 RWX v1.3.0 RePack by KMTU - NLTK - The RK Software General data: 1. Data for 1. Read the manual... 2. Road maps for workplace preparation. 3. Read settings. Go to frequency processing. 8. Remove from the memory of the station the sound emitted by the head during the sessions. 9. Put the program in the task manager and restart. 10.Go to the Wake-on-LAN section and hig the additional modules, the ability to work with NTFS, FAT32, FAR and GPT file systems has been added. Now you can create, copy and delete files, flexibly configure work settings, work with hidden and system partitions, cr formed on the edges of the disk, which is a violation of the production technology. Therefore, they are often not accepted in stores. But in a regular store they will replace it for you. To protect your disk from forgery a Now the marking has become more visible on our website. Especially for you, we have made a convenient search that allows you to find the disk you need. Now you do not need to go to different stores and look at what is offe

3e8ec1a487

<https://farsmeliheadssmeli.wixsite.com/neusubclagba/post/firmware-samsung-scx-4623fh-reset> [https://www.probnation.com/upload/files/2022/06/FgsEVXqanCLAezDTqFNa\\_09\\_85731397b9bedc47654b2c2917fc178b\\_file.pdf](https://www.probnation.com/upload/files/2022/06/FgsEVXqanCLAezDTqFNa_09_85731397b9bedc47654b2c2917fc178b_file.pdf) <https://www.academiama.cl/aulavirtual/blog/index.php?entryid=765> [https://influencerstech.com/upload/files/2022/06/Wb38EkRGBq5NwPf2Ytzf\\_09\\_229655872448d110cd3276a0469008e7\\_file.pdf](https://influencerstech.com/upload/files/2022/06/Wb38EkRGBq5NwPf2Ytzf_09_229655872448d110cd3276a0469008e7_file.pdf) [https://battlefinity.com/upload/files/2022/06/Xap3rXQUzH2Y4JU7EldW\\_09\\_e4085a43ec668f60709bba0694725d0a\\_file.pdf](https://battlefinity.com/upload/files/2022/06/Xap3rXQUzH2Y4JU7EldW_09_e4085a43ec668f60709bba0694725d0a_file.pdf) [https://myvideotoolbox.com/ganda-hendathi-kannada-movie-mp3-songs-download-\\_verified\\_/](https://myvideotoolbox.com/ganda-hendathi-kannada-movie-mp3-songs-download-_verified_/) [https://morda.eu/upload/files/2022/06/nBqaMfaDebHASkAfnJd8\\_09\\_ef5006ff21613e5bca09d68fb3890461\\_file.pdf](https://morda.eu/upload/files/2022/06/nBqaMfaDebHASkAfnJd8_09_ef5006ff21613e5bca09d68fb3890461_file.pdf) <https://postlistinn.is/smart-defrag-5-pro-license-key> <https://nadercabin.ir/2022/06/09/ontrack-easy-recovery-10-professional-hajrullah-download-pc/> <https://luvmarv.com/?p=28221> <http://al-resalh.com/?p=10773> <http://findmallorca.com/go-weather-forecast-widgets-premium-v6-154-cracked-latest/> [https://www.riseupstar.com/upload/files/2022/06/OyneHUkFt2cJmiAxQrEB\\_09\\_e4085a43ec668f60709bba0694725d0a\\_file.pdf](https://www.riseupstar.com/upload/files/2022/06/OyneHUkFt2cJmiAxQrEB_09_e4085a43ec668f60709bba0694725d0a_file.pdf) <https://eskidiyse.com/index.php/kalamebabafaridpdfdownload-better/> <https://elearning.zonuet.com/blog/index.php?entryid=1366> <http://sourceofhealth.net/2022/06/09/psikey-dll-coreldraw-graphics-suite-x5-keygen/> <https://hanffreunde-braunschweig.de/panchmukhihanumankavachmantrapdfdownload/> [https://vukau.com/upload/files/2022/06/EQDLfiwRSqJOePsC5ZGD\\_09\\_85731397b9bedc47654b2c2917fc178b\\_file.pdf](https://vukau.com/upload/files/2022/06/EQDLfiwRSqJOePsC5ZGD_09_85731397b9bedc47654b2c2917fc178b_file.pdf) <https://yas-ryunb.com/blog/index.php?entryid=231> <https://apolloinstitute.com.au/moodle/blog/index.php?entryid=371>